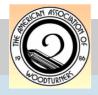

## **MCW Newsletter**

#### June 2007

#### **Montgomery County Woodturners**

www.montgomerycountywoodturners.org

Volume 2007, Issue 5

MCW Newsletter

Page 1

# Jimmy Clewes Creations

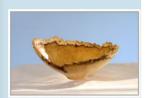

## **June Meeting and Demonstration**

The next meeting will be:

Date: Thursday, June 7, 2007 Time: 7:00-9:00 PM Location: Woodworkers Club 4950 Wyaconda Road

4950 Wyaconda Roac Rockville, MD 20853 (301) 984-9033

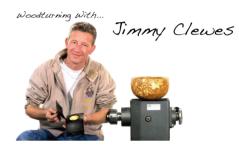

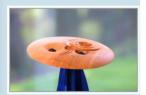

#### <u>Agenda</u>

6:45 -7:00 PM Bring a chair, get a name tag, donate to the silent

auction, bid on a silent auction item, and meet fellow

members.

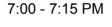

Brief business meeting (NO Show & Tell this month)

7:15 - 8:50 PM

Program: Woodturning with Jimmy Clewes

(REMEMBER: There will be a \$10 fee for this session

- Exact Change will be appreciated!!!)

8:50 - 9:00 PM

Pay for and retrieve your silent auction items, pack

up, put the lathe and space back in order.

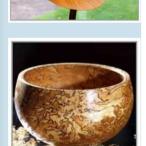

#### Program

We are in for a real treat! Jimmy Clewes is an internationally known and traveled turner. He travels extensively teaching and demonstrating at international events, AAW symposiums and many regional and local club events. Come prepared to enjoy a great evening with Jimmy!

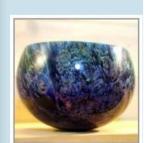

#### <u>Program Demonstrator Profile</u> (extracted from his website)

Jimmy is not your ordinary woodturner. Upon a first meeting one would think of him as a renegade, a free thinker and not within the stereotypical image of a woodturner. His charming British style, unending wit, creative mind and magnetic personality are only some of the attributes that make him popular in the woodturning demonstration circuit.

Jimmy is the first to acknowledge that personal tutelage is by far the best way to learn. However, since that is now always possible, he has produced several DVDs including *Turnaround with Jimmy Clewes* in 2003, a 3-box set DVD *Turn it On with Jimmy Clewes* in 2005 and *Turn it Up* in 2006.

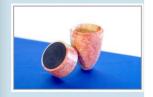

Check out Jimmy's website at: <a href="http://www.jimmyclewes.com/">http://www.jimmyclewes.com/</a>. In addition, get an early preview of Jimmy's style and great humor by viewing some of his DVD out-takes available at:

http://www.iimmvclewes.com/videodyd\_outtakes.shtml

#### Special points of interest:

- MCW Logo
- Craft in America
- First Cut

| Inside this issue:            |       |  |  |  |
|-------------------------------|-------|--|--|--|
| June Meeting<br>& Demo        | 1     |  |  |  |
| Business<br>Meeting           | 2-3   |  |  |  |
| President's<br>Perspective    | 4     |  |  |  |
| Member<br>Information         | 5     |  |  |  |
| Editor's<br>Viewpoint         | 6     |  |  |  |
| Wood<br>Identification        | 6     |  |  |  |
| Logo Contest<br>Results       | 7     |  |  |  |
| May's<br>Demonstration        | 8-9   |  |  |  |
| Member<br>Camaraderie         | 10    |  |  |  |
| Show & Tell                   | 11    |  |  |  |
| Bethesda Li-<br>brary Exhibit | 12    |  |  |  |
| Exhibits & Conferences        | 13    |  |  |  |
| YMMV                          | 14-15 |  |  |  |
| First Cut                     | 16-17 |  |  |  |
| Lending Library               | 18-19 |  |  |  |
| Chapter                       | 20    |  |  |  |

Contacts

## May Business Meeting Minutes (Gary Guenther)

MCW President Phil Brown introduced new members. We are pleased with our continuing growth. 27 people attended the May meeting. Two more new members signed up in May, bringing our current membership total to 52. Welcome Mike and Jim!

Phil welcomed our Newsletter Editor, Bert Bleckwenn, back after some unex-

pected surgery and presented him with an MCW Certificate of Appreciation for his dedication and very hard work on our outstanding and informative Newsletter. Garv Guenther described some of Bert's many duties and how he encourages us to help him achieve the quality product for which he is the creator, the driving force, the illustrator, and the major contributor. Last month Bert put out 20 pages, after being in the hospital for two separate operations. That's what you call "above and beyond...". I think you can see that our Newsletter

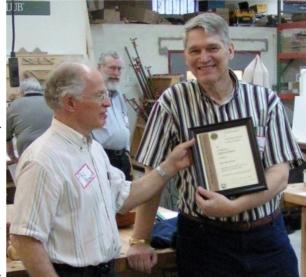

is very mature, even though we have only been in existence for a mere five months. We all owe this to Bert, along with a real debt of gratitude for his crucial and invaluable service. Bravo Bert! I'm sure he would appreciate hearing your personal appreciation at the June meeting. We will be submitting our Newsletter in next year's AAW competition for Best Newsletter. I think it's that good.

The MCW logo competition has concluded with the winning entry being one of Bob Browning's submissions. Congratulations Bob! Our thanks to all who contributed designs. We'll start to incorporate it as soon as we've completed a final rendition. The voting results and winning entry can be found later in this newsletter. It's going to be a nice addition to our literature.

Phil mentioned that we are in the embarrassing situation of continuing to have more Mentors than Students. Several of our Mentors are professionals who sell their work in galleries for high prices. They, and other experienced turners are more than willing to share their expertise. How great is that? Asking questions doesn't have to be a big deal – just do it for fun. If nothing else, you will become better acquainted with one of your fellow MCW members. Our Mentors have a lot of experience that they are willing to share. Ask Pat Taylor how much fun he has had working with Doug Pearson! If you have any guestions or need help with a particular problem or would just like to chat, please contact our Mentor Program Leader, Don Couchman, to arrange for a Mentor.

#### Business Meeting Minutes (Gary Guenther) (continued)

The AAW needs some assistance with the Instant Gallery at the upcoming Symposium in Portland, OR. If you are attending and can help, please contact Phil. This is an excellent opportunity to make some contacts you'll never forget.

Phil highlighted the current Bethesda Library exhibit of turned objects from the Mason collection and local turners still available through the end of May. He spotlights this exhibit later in this newsletter as well. And don't forget that the Creative Craft Council exhibit opens at Strathmore Hall on May 26. You will get to see many outstanding crafts in this show, including a few of our members' wood turnings.

Membership Chairman Stuart Glickman officiated the Show & Tell period in Vice President Clif Poodry's stead, since Clif was our Demonstrator for the evening. Thank you Stu. A number of interesting and attractive pieces were presented and discussed at length. Of particular note was a very large, ball-shaped maple hollow form, with subtle accents of blue dye and an irregular "natural" edge, turned by Doug Pearson. Additionally, Bob Browning gave us some interesting insights into Palmer Sharpless, "The Johnny Appleseed of Turning" and one of the co-founders of the AAW. Eliot Feldman also discussed hollowing tools while highlighting one of his Show & Tell vessels.

We would like to thank our professional digital photographer Mike Colella for assuming the duties of shooting photos of your Show & Tell entries. Please be aware that we would like very much to get photos of all S&T items for use in each Newsletter and on our Web Site. This is a benefit to the Club and to all our Members. Your assistance is appreciated in helping us get the photos taken before the meeting begins by bringing your work straight to Mike and his assistant, Stuart Glickman, at the photo table. They will record the pertinent information, take the pictures, and put the item(s) on the S&T table. Thanks for your support.

Thanks to all of you who responded to last month's request for more items for the Silent Auction. The donations covered two tables! Special thanks to Phil who brought quite a load himself. The sale of these items made a number of purchasers happy with their new budding forms and added \$80 to the MCW treas-

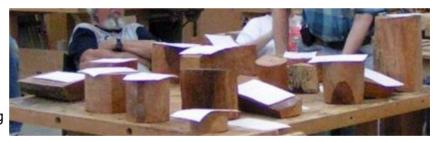

ury. We hope those of you who purchased these blanks will bring the turned results to a future Show & Tell to complete the loop. We plan to offer a set of Fine Woodworking Magazines (kindly donated by Al Dickinson) for purchase at a future meeting.

Program Chairman Eliot Feldman introduced our Demonstrator for the evening, Clif Poodry. Clif made chips fly for the first time at an MCW meeting, and his demo of the design and construction of his "spirit bottle" form was most informative. Thanks, Clif, for the insights into the creation of these unique and wonderful little hollow forms.

We appreciate the quiet attention that Clif's excellent demo was paid. We continue to ask that, for the benefit of the demonstrator and the listeners, any offline discussions you may chose to have during the demonstrations be held very briefly and quietly or, better, moved to another room.

It was my personal observation that all of the attendees seemed to be having a really good time throughout the evening. I think our Club is on the right track. If any of you have suggestions for changing or adding something to suit your personal needs better, please discuss your ideas with any one of the Officers.

#### President's Perspective (Phil Brown)

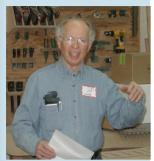

Phil Brown

I am looking forward to our June 7th meeting with Jimmy Clewes, our first outside and paid demonstrator. I hope we have lots of member interest and support for this meeting. Unfortunately Eliot Feldman is being drawn away by a family event, but Gary Guenther graciously agreed to complete the arrangements with Jimmy. Thanks much, Gary! We are going to try video projection of this next demonstration, so that everyone has a better opportunity to see what is happening. And, to provide maximum benefit from this demonstration, we will not hold a Show and Tell discussion during the June Meeting. Plan to bring your new work in July and later months.

As I mentioned during last month's meeting, I would like to see us more involved in community outreach activities. For example, on May 1st, Clif Poodry and I installed 20 turned wood pieces in two display cases at the Bethesda Public Library (see the separate section highlighting this exhibit). Operated by Friends of the Library (Bethesda Chapter), they are now booking displays for 2008 and beyond. There are also display cases in at least some of the other county libraries as well. This is just a sampling of opportunities to show our work and tell more people MCW is here. We need an exhibit/outreach committee to apply for and assemble pieces for opportunities like this. I am willing to serve on it, but not as a committee of one. We need several people. Let me know if you are interested. This would be a great way to interact more with members.

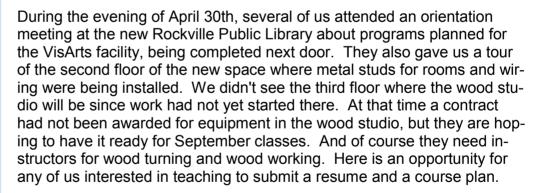

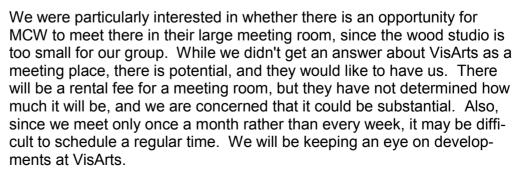

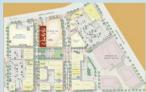

VisArts Location

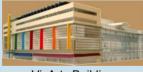

VisArts Building

VisArts (Link) Volume 2007, Issue 5

#### New Members (Stuart Glickman)

Member NameLocationMichael BlakeSilver SpringJim McGrathBethesda

# Welcome to our newest members!

## Help out a fellow turner!

A few members or potential members cannot drive at night, or for another reason need a ride to our Thursday night meetings. If you don't find another member in our membership list near your community, let Don Couchman know of your need. He will help in locating a member to provide transportation.

#### Membership Application Form and Interest Profile (Stuart Glickman)

MCW Membership Application forms available at: <a href="http://montgomerycountywoodturners.org/Membership.aspx">http://montgomerycountywoodturners.org/Membership.aspx</a>

To become a member, please print out, complete and either mail it or personally deliver it to Stuart Glickman along with a check payable to Montgomery County Woodturners. Please ensure you include your email address as notification of the monthly MCW Newsletter publication is made electronically. In addition, include your personal website if you would like it referenced on the MCW website as a way to showcase your work.

Express your interests and needs. We encourage everyone to complete a MCW Member Interest Profile which is included with the Membership Application form on the MCW website. This is of great benefit to the officers as we develop programs to meet everyone's needs. Please take the time to complete your profile and provide to Stuart Glickman at the next chapter meeting.

#### Member Discounts (Clif Poodry)

#### **Rockville Woodworkers Club**

http://www.woodworkersclub.com/

Remember to support the Woodworkers Club by purchasing turning supplies during our meetings and save 10 percent on the retail price.

#### Woodturning Club Member - Login <a href="http://www.woodturnerscatalog.com">http://www.woodturnerscatalog.com</a>

Club members: Save 10% on all finishes & disc abrasives with Craft Supplies USA! Just mention your club name and save, all year long. You can always see current club specials by clicking on the members login button on their homepage. New 15% specials are updated on the 1st of the month, which can ne accessed by clicking on the hotlink above and going to the club member login located on the lower right portion of the page.

## Mentor Program (Donald Couchman)

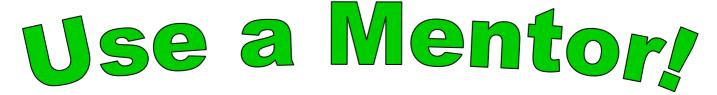

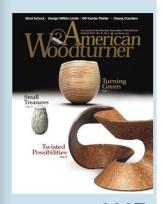

Summer 2007
Issue

## Editor's Viewpoint (Bert Bleckwenn)

The Summer 2007 edition of American Woodturner has an article entitled "AAW Rolls Out Young Turners Program" announcing formal guidance and support coming this summer for local chapters to sponsor a Young Turners Program. Perhaps this may be our opportunity to connect our interest with developing a working relationship with VisArts and fulfilling one of our chapter objectives of reaching out to our youth. If any member is interested in working on such a program and/or developing a proposal to take to VisArts, please contact Phil or me.

#### Newsletter Policy on references to products and/or vendor use

I think members like that demonstrators provide information on products or vendors that they are familiar with, but often, many of us tend not to write the details down or don't necessarily get the details when someone is presenting or discussing something that they use. Therefore, we will often provide identification of specific products and sources within the newsletter as an aid to members and believe that members find this of value. However, this is not to say there aren't other products or vendors that provide equivalent, if not better offerings. These just happen to be the experiences of the contributor. So Caveat Emptor.... Buyer Beware!

## **Wood Identification Available at each MCW Meeting**

Ed Karch has volunteered to identify the wood species of samples that members bring to our meetings. If he cannot identify the sample at the meeting, he will bring the sample back at our next meeting after identifying it with references he has at home. Your sample must have a portion of end grain which he can trim with a knife. Write your name on the sample or put it in zip lock bag with your name. Look for Ed's identification service on one of the benches at our meeting.

Ed Karch has a Forestry degree with course work in Wood technology, wood anatomy and identification. He is the resident CAW wood identification expert, and has volunteered to do the same for MCW.

#### Guidance for Wood Samples:

Samples should be the size of a pack of cigarettes. North American and European woods are fairly easy. Tropicals are more difficult as there are very limited keys for classification. Ed has access to the major wood identification database at the University of Hamburg. Finished pieces can usually be determined by direct inspection for the more common woods, but for positive identification for more difficult woods, we would need to cut a small cross grained slice with a razor. If the wood in question is a finished piece, you may not want to subject the object to this procedure.

Ed is also available for individual wood ID training and demonstrations.

"Cool service. Bring in your road kill and let Ed tell you what you've got. The price is right."

Ed Karch
Wood
Identification
Expert

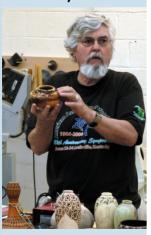

#### Sources

Bob Browning passed on the following source for turning books that members may find of interest. Members may want to know about the book outlet over at Columbia, Daedalus Books Inc., that seems to carry a lot of Taunton Press books at deep discount. It is very near the intersection of Broken Land Parkway and Route 32 at 9645 Gerwig Lane, Columbia, MD 21046 (Ph: 410-309-2700). Their hours are 10 am to 7 pm daily. On Saturday I bought Taunton's Complete Illustrated Guide to Turning by Raffan for \$12.98 (it lists for \$39.95). Most of the other books are under \$10.

#### **MCW Chapter Logo Selection Contest Results**

Logo voting results.

- Bob Browning prepared three versions of a similar logo design. One of these with the bold lettering received 7 votes, another one vote, and none for the third version.
- Stuart printed an antique foot powered lathe which Bert used in a early Newsletter. This
  received 4 votes.
- The logo design that Doug developed for the Web site received 3 votes.

About half of those attending the May meeting cast their vote.

Based on the voting results, we will proceed with using Bob Browning's design displayed below as the starting point for our official MCW logo. Thanks to everyone that contributed designs and voted for their preferred design.

## (Bob Browning's Winning Submission)

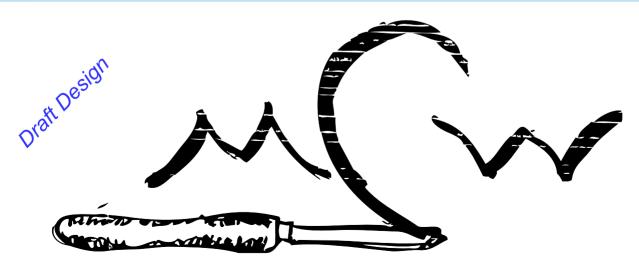

**Montgomery County Woodturners** 

# Clif Poodry Demo

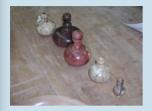

#### May's Demonstration - Clif Poodry (Gary Guenther)

Clif Poodry has created a signature piece that he calls a "spirit bottle". It's a small, flattish, hollow form with a tall, intricately detailed neck, that I'm sure any Genie would be happy to live in. Fun aside, Clif is serious about the spiritual aesthetics of these containers both to himself and for his customers. From a craft point of view, your first reaction upon seeing one is "how'd he do that?" I believe that's one of the highest compliments a turner can be paid. They make very nice sale items, but they are so complex and time consuming to make that they are not inexpensive. Speed of production and efficiency come only after extensive trial and error and much practice.

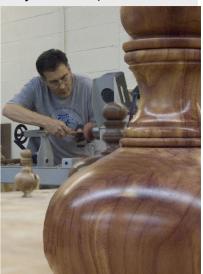

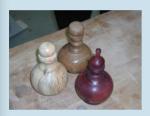

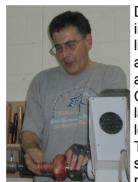

Due to the limited time available, Clif had a series of bottles in progress at various stages of development. In this way, like TV cooking chefs, he could work on one stage a bit, and then pull the finished stage out of the magic oven, so as to be able to begin a new stage. Using this approach, Clif was able to actively demonstrate sample cuts on the lathe for the tools and techniques involved in a rather lengthy series of steps, pretty much from start to finish. This was a great approach that I think more demonstrators should consider using. Great work, Clif; it really kept things moving.

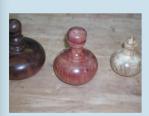

We saw a number of unique tools and subtle tricks and sequences of cuts, similar to those used in box making, to permit pieces to be cut off so that they would fit together again virtually seamlessly with no waste and a good grain match. Among other things, he uses specially shaped, dropped-nose (negative-rake) scrapers. When completed, each bottle is unique, with it's own subtle differences in wood, size, shape, and decorative enhancements -- true works of art. We were privileged to be able to see the many interesting techniques that Clif has evolved for these lovely and meaningful pieces.

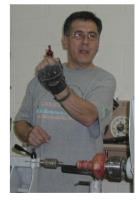

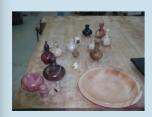

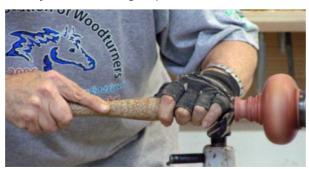

(Continued on page 9)

#### May's Demonstration - Clif Poodry (Gary Guenther) (continued)

In addition to his spirit bottles, Clif discussed and demonstrated several techniques and turning equipment that were of interest to members.

Here are details for several of the items:

- Clif mentioned use of negative rake on his scrapers to improve cutting action. He learned to put the negative rake on his scrapers from Cindy Drozda. Stuart Batty also wrote about it in the Spring 2006 edition of the American Woodturner.
- He prefers electrostatic filters mounted in front of fans to help with dust control. These filters can then be hosed out and reused.
- Clif also used a nifty little light source for inspecting inside objects that he picked up at the checkout counter at Walmart. He used the small LED light source at the end of a short flexible shaft to view

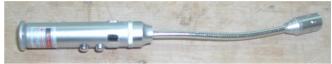

inside the small hollow forms between steps. A similar product with an even longer shaft, a so-called "3 in 1 Flexible LED Inspection Light", (part number SGS9-67B) can be purchased from Widget Supply Inc. (at www.widgetsupply.com) for a very reasonable price of \$11.46 including battery and first class postage. This is a very useful tool and is highly recommended.

- Clif mentioned and displayed some of his sanding techniques using products from ASAP. He specifically likes the Blue Flex Flier sanding system. ASAP can be found at <a href="www.abrasivesasap.com">www.abrasivesasap.com</a> or can be reached by phone at: 877 346-2727. Look under the Woodturners area for details of the Blue Flex Flier system.
- Clif purchased the hollowing tool that he was using from Bob Rosand. They cost about \$20. If interested, you can find more details at: http://www.rrosand.com/tools.html

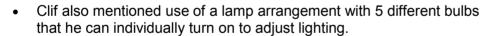

 The faceplate system with removable plates that some were interested in can be found in The Woodturners Catalog. There are available with various sizes of threaded hubs to fit your individual lathe, and 3" or 4" faceplates that can be purchased separately.

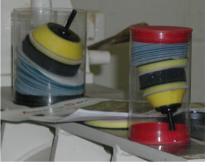

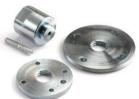

#### **Member News and Activities**

Eliot Feldman will attend the Yankee Woodturning Symposium in Middletown, CT, June 1-3, 2007. For information about it, see: <a href="www.yankeewoodturningsymposium.org/index.html">www.yankeewoodturningsymposium.org/index.html</a> Later in June he will be in a four-person turning class at David Ellsworth's studio in Buck's County, PA. Eliot also participated in the Gala and Auction for the Cantate Chamber Singers, held at the River Road Unitarian Church in Bethesda, on April 14th, and was very pleased with the response.

Clif Poodry teaches ADVANCED BOWL TURNING on June 23 and 24th, and INTRODUCTION to BOWL TURNING on July 28th at The Woodworkers Club, 4950 Wyaconda Road, Rockville, MD. Phone: 301-984-9033. See: <a href="https://www.woodworkersclub.com">www.woodworkersclub.com</a> for registration details.

Member Camaraderie

## Member Camaraderie—Get to Know your Fellow Turner!

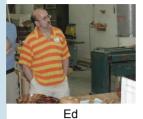

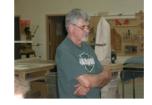

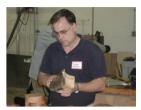

Tom

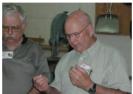

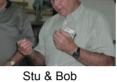

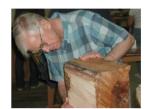

Don

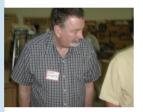

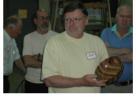

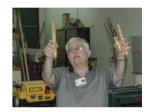

Jim

Richard & gang

Stu

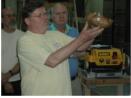

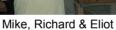

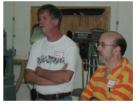

Doug & Ed

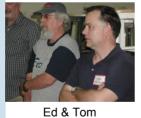

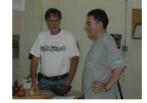

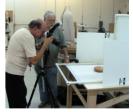

Doug & Clif

Mike & Stu

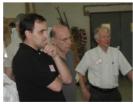

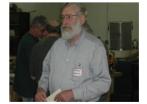

Ilya, David and Phil

George

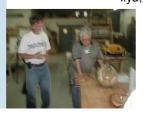

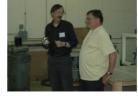

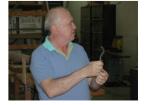

Doug & Stu

Gary & Richard

Eliot

Volume 2007, Issue 5

## May Show & Tell

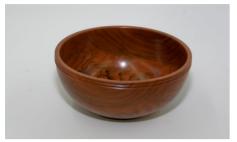

Bert Bleckwenn Small Cherry Bowl 6" x 3"

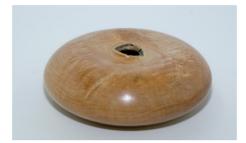

Eliot Feldman Maple Hollow Form 6" x 3"

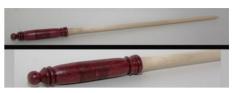

Ed Karch
"Magic Wand"
Purple Heart & Maple
18" Long

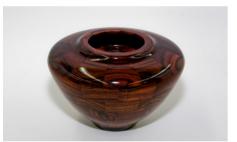

David Jacobowitz
Segmented Vessel
6" x 5"
Kingwood & Ebony

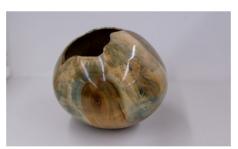

Douglas Pearson
Natural Opening Hollow Form
Maple 12" x 12"

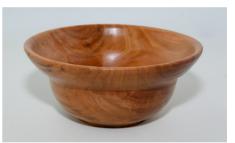

Stan Sherman "Sexy Bowl" 8" Cherry Bowl

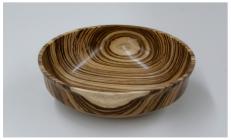

Richard Webster Medium Sized Bowl Zebra Wood

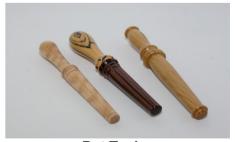

Pat Taylor
Nostepinnes
Ironwood, Tiger Birch, Blk & Wht
Ebony Rosewood
10"

June 2007

MCW Newsletter

Page 12

## Bethesda Library Exhibit (Phil Brown)

#### **Turned Wood - Mason Collection and Local Woodturners**

A fine display of turned wood objects was on view in four wall cases at the Bethesda Public Library during May. Jane and Arthur Mason displayed 25 pieces from their collection in two cases in the check-out room. One case had a multi generational theme, with pieces by Moulthrop grandfather, father and son, and Lindquist and Burchard father and son. Many of the pieces were whimsical, particularly those by five women (Virginia Dotson, Michelle Holzaphel, Connie Mississippi, Hayley Smith, and Robin Horn). Pieces seemed chosen to appeal to children and our library users. Also shown was the Mason's book, *Turning Wood into Art*, an exhibition catalog of work they donated to the Mint Museum of Craft + Design in Charlotte, NC in 1999.

Two other display cases in the entry hallway were filled with 20 pieces from local invited turners, many being long-time friends of the Mason's. All are AAW members and members of one or more of the local chapters such as Chesapeake Woodturners, Montgomery County Woodturners, and/or Capital Area Woodturners. They included Phil Brown, Joe Dickey, Eliot Feldman, David Fry, Marshall Jacobs (deceased), Margaret Lospinuso, John Noffsinger; Doug Pearson, and Clif Poodry.

A distinct difference between cases in the check-out room and those in the entry hallway caught my attention. The diversity in the whimsical work from the Mason collection was refreshing and in strong contrast to our local chapter's more traditional vessel forms with their less sculptural and playful character. While our work was good and diverse in design, kinds of wood, and color, the work clearly said "I'm turned wood and a vessel". This is not to suggest that most of the turned pieces in the Mason collection are not vessels - I believe they are. Rather, the contrast seen here highlights the differences in purpose that various collectors may have in selecting their chosen pieces. I hope you had a chance to see the exhibit.

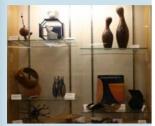

Mason Collection

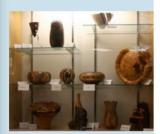

Mason Collection

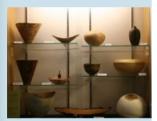

**Local Turners** 

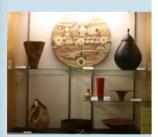

**Local Turners** 

## **Craft in America - PBS Show**

Craft In America, a three hour program produced by PBS will air on WETA, May 30th from 8 to 11 PM. It is divided into three one-hour segments: Memory, Landscape, and Community. While no wood turner is featured, three prominent wood workers are featured: Sam Maloof, Garry Knox Bennett, and George Nakashima and his daughter Mira. More description can be found under TV scheduling for May 30th at <a href="www.weta.org">www.weta.org</a>. As wood turners, we are part of a larger community of craft producers and artisans making beautiful objects to be enjoyed. They can be found at craft shows, shops and galleries, museums, and in friends homes.

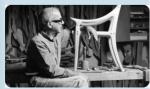

Sam Maloof

#### **Exhibits**

#### **Creative Craft Council Exhibit**

The 26th Biennial Exhibition of The Creative Crafts Council will be held from May 26 to July 6, 2007 in the mansion at Strathmore, 10701 Rockville Pike, North Bethesda. This multimedia contemporary craft exhibit will include several turned wood pieces by Phil Brown.

#### **Exhibit Opportunities**

- 1. The prospectus is available for Craft Forms 2007, a national juried craft-art exhibit sponsored by the Wayne Art Center in Wayne, PA (on the main line west of Philadelphia). The juror this year is Mark Richard Leach, Founding Director and Chief Curator, Mint Museum of Craft + Design, Charlotte, NC. With the exhibit open November 30, 2007 to February 1, 2008, applications are due by September 20, 2007. The competition is substantial, but if you want exposure for your work and a good entry for your resume, do apply. Download the prospectus from <a href="https://www.wayneart.org/exhibits/pdf/CF07/pdf">www.wayneart.org/exhibits/pdf/CF07/pdf</a>.
- 2. The 2007 DuPont Circle Fall Fine Arts and Crafts Festival is set for Saturday, October 27, 2007. While not a huge event, now in its fifth year, it is well supported by a high income community. Last year they had 80 participating artists and over 2,000 attendees in this neighborhood. For information or to receive a prospectus when available, send a note to Jonathan Mertz, at: <a href="mailto:dupontcirclefestival@yahoo.com">dupontcirclefestival@yahoo.com</a>.

#### Note to CAW Members in Maryland

The June CAW Newsletter will have an announcement about submitting pieces for a CAW exhibit at the Artisans Center of Virgina, running from July 14 to September 5, a prime tourist period in Waynesboro, VA. Your pieces are to be delivered for jurying in Annandale, VA on July 10th. If more convenient, you may deliver your pieces to Phil Brown by July 9th, and he will take them on the 10th. Plan your delivery date in advance since Phil will be away at various times in June and early July.

#### Conferences

*TURNING 2007*, October 12-14, 2007, is a biennial symposium in West Harrison, IN presented by the Ohio Valley Woodturners Guild. See: <a href="https://www.ovwg.org/turning2005/">www.ovwg.org/turning2005/</a> or <a href="https://www.ovwg.org/turning2005/">www.ovwg.org/turning2005/</a> or <a href="https://www.ovwg.org/turning2005/">www.ovwg.org/turnin

While the 2007 AAW Symposium in Portland, OR is too far away for most of us, if you are interested, registration can be completed online at: <a href="http://www.woodturner.org/sym/reg/default.asp?tE=1">http://www.woodturner.org/sym/reg/default.asp?tE=1</a>

Also see *Turning Southern Style XIII*, that will be held at the Unicoi State Park and Lodge near Helen, Georgia on September 14-16, 2007. See <a href="https://www.gawoodturner.org/symposium.shtml">www.gawoodturner.org/symposium.shtml</a> for details.

October 5, 6 and 7 are dates for the *2007 North Carolina Woodturning Symposium* in Greensboro, NC. Five national demonstrators and nine regional demonstrators are scheduled. There will be brochures at our May meeting, or go to <a href="https://www.northcarolinawoodturning.com">www.northcarolinawoodturning.com</a>.

## Future Planned Meeting Programs (Eliot Feldman)

July - TBD

August - Turning Pens by Don CouchmanNovember - Bill Grumbine (CAW demonstrator)

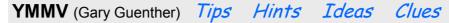

## Some Thoughts on the Use of CA Glue

Let's talk a little bit about CA. CA is the acronym for cyanoacrylic glue – you may call it "super glue". CA is a turner's best friend. It's good for stopping cracks in drying blanks. It's good for attaching glue blocks to turning blanks that don't have enough thickness for a tenon (and assuming you don't want to use an expanding chuck). You saw Clif Poodry apply some with his finger to the spirit bottle joint he was turning at the last meeting. (I don't necessarily recommend that method.) If you have two things you want stuck together and ready to use immediately, this is your kind of glue. Some people even use it as a finish on small items like pens. It's also good for fixing broken fingernails and closing cuts in your skin (again, not a medical recommendation). I can't begin to go into all of the uses here.

You have to be really careful with the stuff because it is cured by moisture, among other things, and is exothermic (gives off heat when it cures). If a lot of it cures on your wet skin quickly, you can get a nasty burn. Don't Ask Me How I Know. Now listen to this part very carefully. The fumes can cause brain damage. This is nasty stuff. Use it only in a well-ventilated area or outside or get a respirator rated for such things. It is also insidious — particularly the "thin" kind. It will be all over you in a second, and you won't know how it happened. Again, DAMHIK! Working on many pages of newsprint is highly recommended. This stuff will glue your blanks to the workbench and your fingers to each other in a second — or to something else (like the glue bottle). If this should happen, don't panic and don't fight it. If you do, you'll just tear off your skin. Relax, count to ten, and take your time. Hopefully what you just glued yourself to is portable. In case it isn't, you should purchase and always have handy, and within reach, a "debonder". You can buy it as such or just use fingernail polish remover, among other things.

With this brief introduction to the joys and woes of CA, let's get to the tips.

If you glue your fingers together, or to something else, just put the affected area in water and soak for a bit. The glue will slowly let go with no ill effects to you.

If you get CA specks on your eyeglasses, glass or plastic, don't worry – you can get it off. No solvents are necessary. Just soak your glasses in water overnight, and you should be able to rub the specks right off. I got this great tip from David Chung on the Wood Central forum:

www.woodcentral.com/cgi-bin/turning.pl?noframes;read=147981.

The CA bottles say not to open the tops with a pin – they want you to cut or slice the tip of the top off. That's because they figure you'll be squeezing the

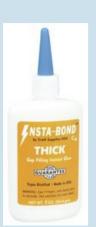

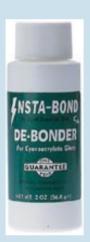

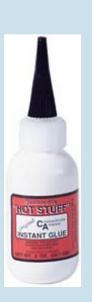

#### YMMV (Gary Guenther) Tips Hints Ideas Clues (continued)

bottle while you're pushing the pin in, and it'll squirt all over the place. And you'll use more that way. For me, cutting the tip off makes too large an opening. I happen to like a very small hole, particularly for thin CA, because that's the only way you can control application. If you cut the tip off, the CA may run all over the place as soon as you turn the bottle over. Not good. So I stick a big pin in it (one of those ones with the ball on the end; you could also use a small nail) to make the small hole, but I don't squeeze the flat sides while doing it. Instead, I hold the oval-shaped bottle carefully but firmly by the long dimension. It won't squirt out that way because pressure in that direction actually makes the bottle bigger inside. Is that clear? I hope so, because you're going to hear it again below. Typical small bottles of CA have an oblong cross section. The long dimension is your friend. Flat sides are for making it come out. If you have a round bottle, ignore all this and find something else to read.

OK, you got it open and used it once; now what? Care and feeding of the container is extremely important. You must keep the tip open on the inside and clean on the outside (over which the cap slides). If not, you will pay the price; trust me. Use a tissue or paper towel every time to clean the outside. To keep the tip open you will want to give it a little squeeze after use, into the tissue, to clear the glue that stays in the tip. Don't aim it at yourself or anything you don't want CA on when you do that! But wait! There's more. That works OK with thin CA, because it runs right back down into the bottle from the tip (if you've been keeping it clean). Not so with "medium" or "thick" CA, if you are using a small hole like I do. It's a Catch-22 situation. You have to squeeze the bottle to clear the end of the tip so it won't harden in there, but the entire tip is full of glue, and it doesn't look like it wants to go back into the bottle any time soon. What to do? Here's the really cool tip. All you have to do is give the bottle a gentle squeeze on the large dimension, and the glue will be sucked right back down into the bottle like magic. Then, you can give it a couple squeezes on the flat sides into a tissue to clear the tip for future use. Now that is worth the price you just paid to read this issue of YMMV. Enjoy.

#### Submitted by Gary Guenther

## **Arrowmont Fall Class Registration opens Mid-May**

Registration for 2007 woodturning classes at Arrowmont School of Arts and Crafts will open in mid May at: <a href="https://www.arrowmont.org/registration/commerce.pl?page=fall2007-grid.html&cart\_id="https://www.arrowmont.org/registration/commerce.pl?page=fall2007-grid.html&cart\_id="https://www.arrowmont.org/registration/commerce.pl?page=fall2007-grid.html&cart\_id="https://www.arrowmont.org/registration/commerce.pl?page=fall2007-grid.html&cart\_id="https://www.arrowmont.org/registration/commerce.pl?page=fall2007-grid.html&cart\_id="https://www.arrowmont.org/registration/commerce.pl?page=fall2007-grid.html&cart\_id="https://www.arrowmont.org/registration/commerce.pl?page=fall2007-grid.html&cart\_id="https://www.arrowmont.org/registration/commerce.pl?page=fall2007-grid.html&cart\_id="https://www.arrowmont.org/registration/commerce.pl?page=fall2007-grid.html&cart\_id="https://www.arrowmont.org/registration/commerce.pl?page=fall2007-grid.html&cart\_id="https://www.arrowmont.org/registration/commerce.pl?page=fall2007-grid.html&cart\_id="https://www.arrowmont.org/registration/commerce.pl?page=fall2007-grid.html&cart\_id="https://www.arrowmont.org/registration/commerce.pl?page=fall2007-grid.html">https://www.arrowmont.org/registration/commerce.pl?page=fall2007-grid.html</arrowmont.org/registration/commerce.pl?page=fall2007-grid.html</arrowmont.org/registration/commerce.pl?page=fall2007-grid.html</arrowmont.org/registration/commerce.pl?page=fall2007-grid.html</arrowmont.org/registration/commerce.pl?page=fall2007-grid.html</arrowmont.org/registration/commerce.pl?page=fall2007-grid.html</arrowmont.org/registration/commerce.pl?page=fall2007-grid.html</arrowmont.org/registration/commerce.pl?page=fall2007-grid.html</arrowmont.org/registration/commerce.pl?page=fall2007-grid.html</arrowmont.org/registration/commerce.pl?page=fall2007-grid.html</arrowmont.org/registration/commerce.pl?page=fall2007-grid.html</arrowmont.org/registration/commerce.pl?page=fall2007-grid.html</arrowmont.org/registration/commerce.pl?page=fall2007-grid.html</arr

While there could still be change to the schedule, these four classes are expected:

- Multi-Axis Spindle Turning, Mark Sfirri, Sept. 21-23, 2007 (weekend)
- Turning on the Weekend!, Jim Bliss, September 28-30, 2007 (weekend)
- Explore the Possibilities with Bowls & Boxes, Mark St. Leger, October 14-20, 2007 (week)
- Green Wood Meets the Bowl Gouge, Bobby Clemons, October 21-27, 2007 (week)

## First Cut (Pat Taylor)

Ok, here's one of those funny "small world" stories. I've been thinking of constructing a new shop out behind my house, so naturally, I start looking for examples from other woodworkers who've done the same. One day I'm looking at pictures of one in progress on the forum at sawmillcreek.org (which is full of woodworkers from across the country, and the world), and I notice that the user who posted the photos (Bill) claims to be from "Montgomery County, MD", and he happens to mention a highquality concrete guy that did his foundation. So, I sent Bill a message, asking him who this guy is, and I mentioned that I'm in Cabin John. A few days later, I looked at the forum from my office, and Bill had responded with the name of the concrete guy. In his response, he mentions that he works just down the street at what we'll call "XYZ Corp." Guess what... (you knew it was coming) I work

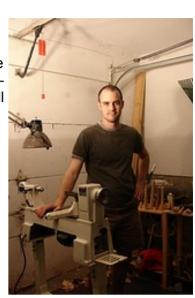

there too. Bill has been 100 ft down the hall and down one flight of stairs for the last 6 years, and I probably never would have met him any other way!

That brings us to today's topic: Getting help.

Just starting out, I had no idea what I was supposed to be doing with a gouge and the lathe. I'd read a few books, but thank goodness for Tim Yoder on the WETA Create channel or else I'd have been lost never having seen a turner in motion. It seemed (especially at first) that every time I tried to turn, I had these nagging questions of "How do I do that?" or "Is this really the best way to get this done?" Meanwhile I'm in my garage without someone nearby to turn to... so it's either trial and error or go inside and do some research. I'm sure that all of you experienced the same thing when you were beginning, and probably some of you are right now.

Well fortunately, there are a number of great ways to get help, and I'm going to mention a few here. First, and probably the best, is the mentoring program. MCW has a mentoring program (see Don Couchman) that has world-class turners volunteering their time to help beginners like me get going. How can you possibly beat that? I had the great opportunity to turn a few sessions with Doug Pearson (on his fabulous PM 3520 I might add...) that literally changed my turning forever. I would never claim that I know a lot now, but there is a HUGE difference between what I know now versus what I knew before Doug taught me how to turn a bowl. It was one "aha!" moment after another. For any beginner, I highly recommend finding a mentor ASAP (but not Doug, because that will make it even harder for me to align our schedules... sort of like aligning the planets!)

Another great resource is the internet, and in particular there are several forums full of woodturners and woodworkers (often nationally or internationally known) that will share the vast amounts of collected knowledge. If you feel shy posing a question directly, you can often answer you question just by searching old forum threads. Two of my favorite forums are located at woodcentral.com and sawmill-creek.org, and you can find more on page 17 of last month's newsletter. Often the camaraderie at the sites can make it feel like a virtual turning club.

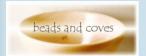

Check out Pat's Blog Beads & Coves

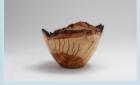

Example of recent work aided by support from fellow turners

#### First Cut (Pat Taylor) - continued

I also want to mention the MCW lending library. I've gained quite a bit of ideas and techniques so far just by reading books and watching videos. Clif Poodry has generated an impressive library, and I've made a point to check-out at least one video at every meeting. There are some fantastic books available by very talented turners that have been honing their craft for decades, and are offering all of their experience to you. (If you want your wife to watch a turning DVD with you, try the Stu Batty & Mike Mahoney one... my wife really enjoyed watching Stu, if you know what I mean.)

Lastly, don't hesitate to ask other club members about how they developed a particular skill. We have tons of collective experience in the room at every MCW meeting, and that's your best opportunity to take advantage of it!

As a beginner, I'm starting to feel that I'm making some headway, and I strongly believe that it's because of taking advantage of all of the resources for help that are available to us. Don't miss out on great opportunities to learn something new!

#### Safety Tips of the Month (Gary Guenther)

#### **Jet 1236 Lathe Banjo Extender Problem**

Regarding the Jet 1236 lathe: It is a nice lathe. I've used it for a few years with pleasure and success. No major problems. Well, maybe one.

It comes with a banjo extender supposedly for use outboard with the head stock rotated.

In the attached picture, You can see what happened the very first time I used it. I didn't even have a catch; I was just turning along and all of a sudden it broke in half and fell on the floor. As a beginning turner, needless to say, I was somewhat nonplussed.

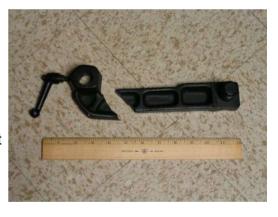

I went on the Wood Central forum to find out what happened and what I should do about it. The many answers were emphatic and all the same: It is a stupid design, and it will break the first time you use it. It is dangerous. Do not use it. Throw it in the trash. If you use it and break it, throw it in the trash and do not replace it.

If you want to spend some money (around \$200), the banjo from the Oneway 1224 will fit this lathe, and it is longer and far superior. FWIW, I haven't had too much trouble with the banjo itself, except for the fact that the tool rest post is soft metal and gets badly dented by the set screw and then won't rotate smoothly. Frequent filing is necessary, and even that provides only marginal help.

#### Submitted by Gary Guenther

Richard Raffan

## Lending Library (Clif Poodry)

## **NOTICE: Change in publishing Lending Library Contents**

In the June timeframe, the listing of Lending Library items will migrate to the Member's Only section of the MCW website. Members will be able to access it by using the password previously provided to each member. If you forget the password, you may request it from Doug Pearson, Web Master.

Future additions to the library will continue to be highlighted in the newsletter and periodically, we will reprint the complete library listing in the newsletter as a reminder to members.

The contents of our library are listed below. For a modest \$2 charge you can check out an item for a month. The best time to arrange check out is before our scheduled demonstrator begins their presentation. If an item is lost or damaged, the borrower will be responsible for replacing it. We encourage your suggestions regarding items to acquire.

## **MCW Lending Library Inventory**

#### Videos

- 1. DVD Vessels of Illusion. Trent Bosch
- 2. DVD Decorative Utility Bowls, Trent Bosch
- 3. DVD Sculpting Wood; Beyond the Lathe, Trent Bosch
- 4. DVD AAW 2004 National Symposium Techniques Vol. 1
- 5. DVD AAW 2004 National Symposium Techniques Vol. 2
- 6. DVD AAW 2004 National Symposium Instant Gallery and Critique
- 7. DVD Two Ways to Make a Bowl, Stuart Batty and Mike Mahoney
- 8. DVD AAW Woodturning: Fundamentals of Sharpening
- 9. CD AAW American Woodturning 1986-1993 Volumes 1-8
- 10. CD AAW American Woodturning 1994-2001 Volumes 9-16
- 11. DVD Del Stubbs (Recovery of classic 1985 video tape)
- 12. DVD The Skew Chisel. Alan Lacer
- 13. DVD The International Turning Exchange 2006
- 14. DVD AAW 2003 National Symposium Techniques Vol.1
- 15. DVD AAW 2005 National Symposium Techniques Vol. 1
- 16. DVD AAW 2005 National Symposium Techniques Vol. 2
- 17. VCR Dennis White teaches woodturning Turning Bowls
- 18. VCR Dennis White teaches woodturning Classic Profiles
- 19. VCR Woodturning: a foundation course, Keith Rowley

#### **Books**

- 1. Turning Bowls by Richard Raffan 2002, Richard Raffan
- 2. Hand or Simple Turning: Principles and Practice, Holtzappfel
- 3. The Principles and Practice of Ornamental or complex Turning, Holtzappfel
- 4. The Practical Woodturner, F. Pain

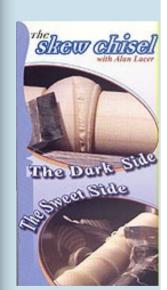

#### Lending Library (Clif Poodry)

(Continued from page 18)

- 5. Woodturning in Pictures, Bruce Boulter
- 6. Woodturning Techniques, W.J.Wooldridge
- 7. 500 Wood Bowls
- 8. Rude Osolnik: A life turning wood
- 9. The Art of Turned-Wood Bowls. Edward Jacobson
- 10. Mark Lindquist. Revolutions in Wood. Robert Hobbs
- 11. Lathe-Turned Objects, from The Wood Turning Center
- 12. Re: Turning, Works by Stephen Hogbin
- 13. Put A Lid on It: Containing Human Experience, AAW
- 14. Turning 20 Still Evolving, AAW
- 15. Step Up to the Plate, AAW
- 16. The Woodturners Companion, Ron Roszkiewicz
- 17. The Fine Art of small-scale Woodturning, William R. Duce
- 18. Turning Threaded Boxes, John Swanson
- 19. Adventures in Woodturning, David Springett
- 20. Small and Exciting Woodturning Projects, James A. Jacobson
- 21. Woodturning Traditional Folk Toys, Alan and Gill Bridgewater
- 22. The Fundamentals of Woodturning, Mike Darlow
- 23. Turning Wood with Richard Raffan, Richard Raffan
- 24. Woodturning: a foundation course, Keith Rowley

#### **Magazines**

- 1. American Woodturner 2002
- 2. American Woodturner 2003
- 3. American Woodturner 2004
- 4. American Woodturner 2005
- 5. American Woodturner Winter 2006 Spring 2007
- 6. Woodturning Design Spring 2004 Spring 2006

#### Group Buys (Arthur Mensch)

If you have any suggestions for types of items (sandpaper, superglue, log sealer, etc.) that you would be interested in that is not available through the Woodworker's Club, please let Art Mensch know.

## Silent Auction (Doug Pearson)

For the month of May, we had a very large number of contributors of auction items which brought in over \$80. I would encourage others to bring some of those extra logs or chunks of wood that you don't think you'll get around to using. On behalf of MCW, I thank you for participating in the silent auction.

## Treasurer's Financial Report (Doug Pearson)

The MCW bank balance currently stands at \$1185.02.

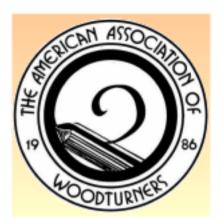

June 2007 MCW Newsletter Page 20

## Montgomery County Woodturners Newsletter

Newsletter Editor: Bert Bleckwenn Phone: 301-718-1850 email: bableck@gmail.com

Montgomery County Woodturners -A local chapter of the American Association of Woodturners (AAW)

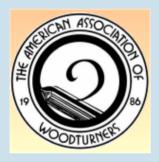

## **Next Meeting**

Date: Thursday, June 7, 2007

Time: 7:00-9:00 PM

Location: Woodworkers Club

4950 Wyaconda Road Rockville, MD 20853 Phone: (301) 984-9033

Program: Turning with Jimmy Clewes

We're on the Web at:

www.montgomerycountywoodturners.org

## **MCW Contact Information**

## **Officers**

| President         | Phil Brown      | philfbrown@comcast.net   | 301-767-9863 |
|-------------------|-----------------|--------------------------|--------------|
| Vice President    | Clif Poodry     | cpoodry@aol.com          | 301-530-4501 |
| Program Chair     | Eliot Feldman   | eliot@mathtechinc.com    | 301-493-9666 |
| Secretary         | Gary Guenther   | gary.guenther@att.net    | 301-384-7594 |
| Membership        | Stuart Glickman | sglickman@compuserve.com | 301-279-2355 |
| Treasurer         | Doug Pearson    | dspearson@verizon.net    | 301-229-6395 |
| Newsletter Editor | Bert Bleckwenn  | bableck@gmail.com        | 301-718-1850 |

## **Volunteers**

| Mentor Program      | <b>Donald Couchman</b> | bigcouch@aol.com      | 301-963-6770 |
|---------------------|------------------------|-----------------------|--------------|
| Group Buys          | Arthur Mensch          | jamensch@aol.com      | 301-840-9378 |
| Web Master          | Doug Pearson           | dspearson@verizon.net | 301-229-6395 |
| Lending Library     | Clif Poodry            | cpoodry@aol.com       | 301-530-4501 |
| Photographer        | Mike Colella           | mike@colellaphoto.com | 301-942-2853 |
| YMMV Submissions    | Gary Guenther          | ymmv.mcw@att.net      | 301-384-7594 |
| Wood Identification | Ed Karch               | ekarch@karch.com      | 703-631-3263 |
|                     |                        |                       |              |